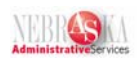

## **Enter Per Pay Period Timecards Using Current Transactions Filter Lesson**

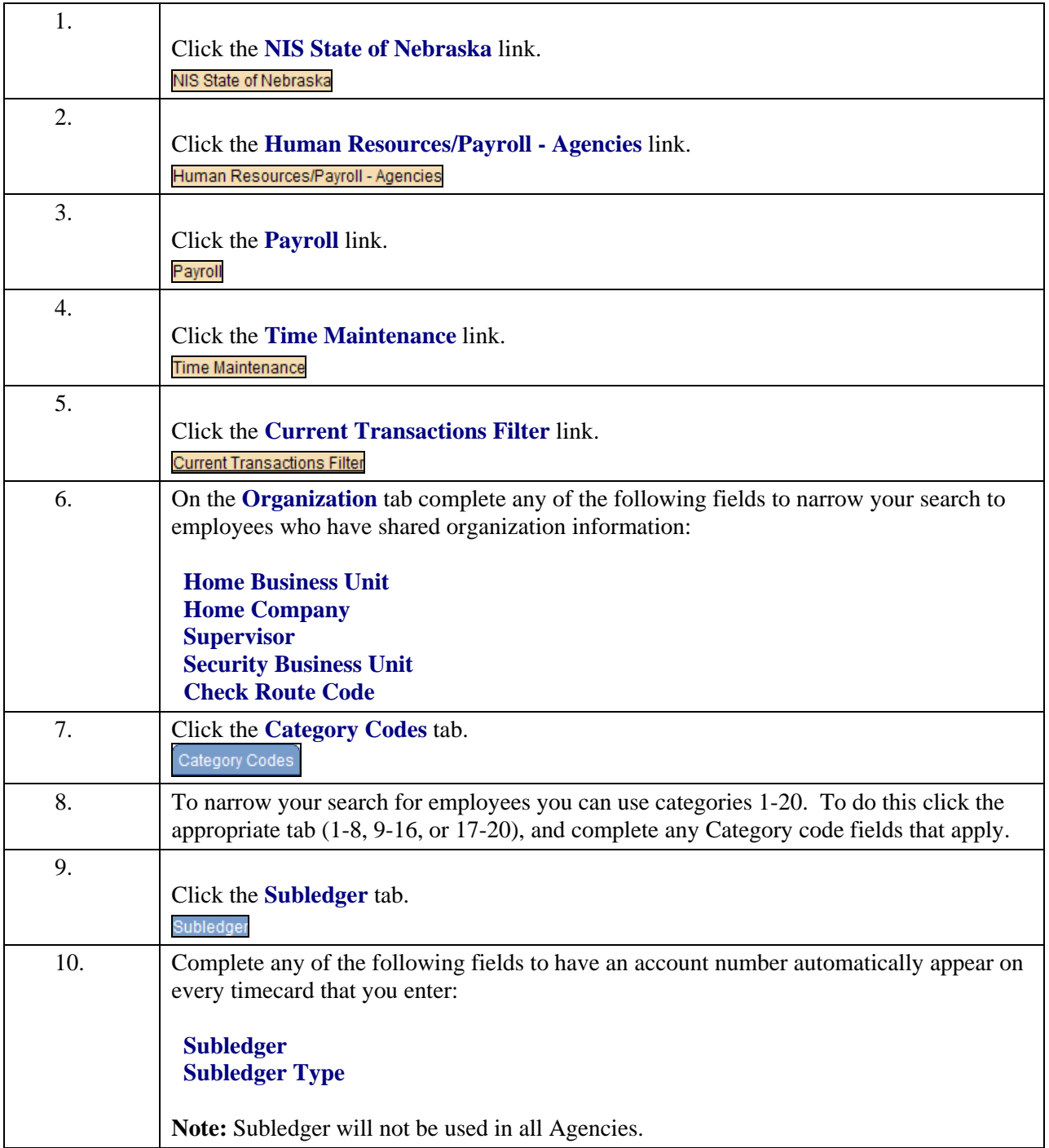

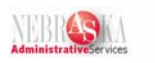

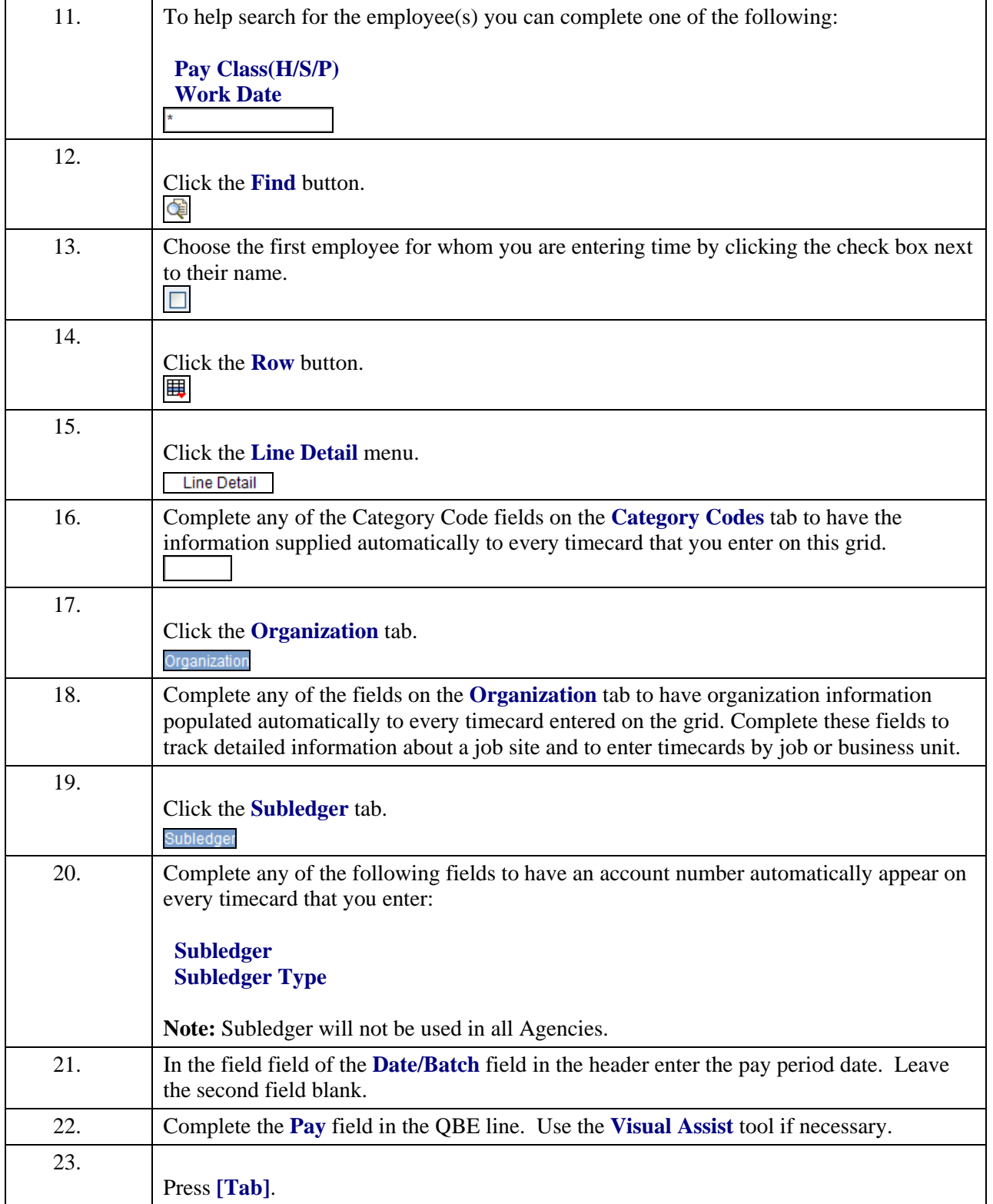

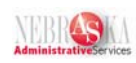

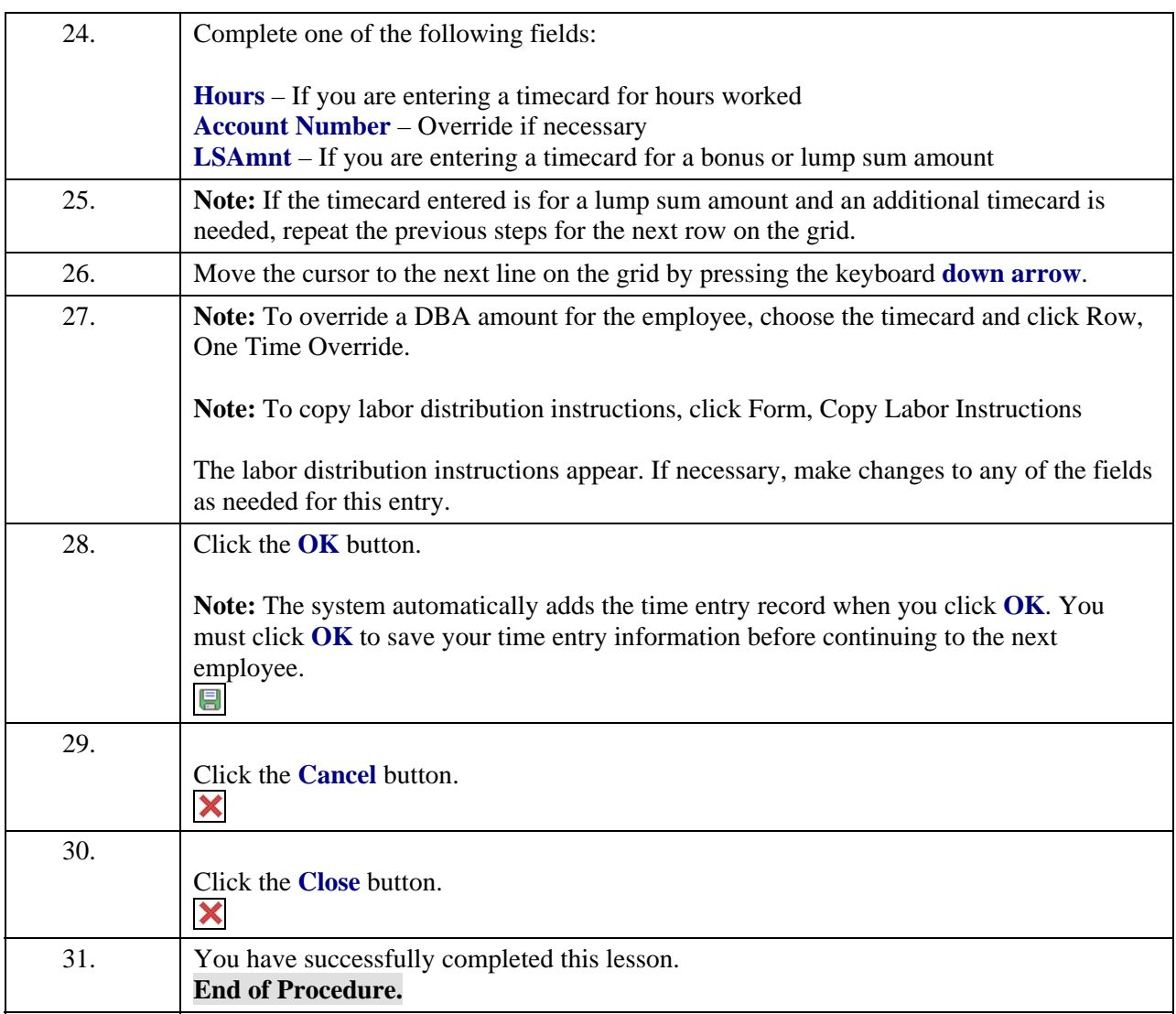